## **Report Toolbar**

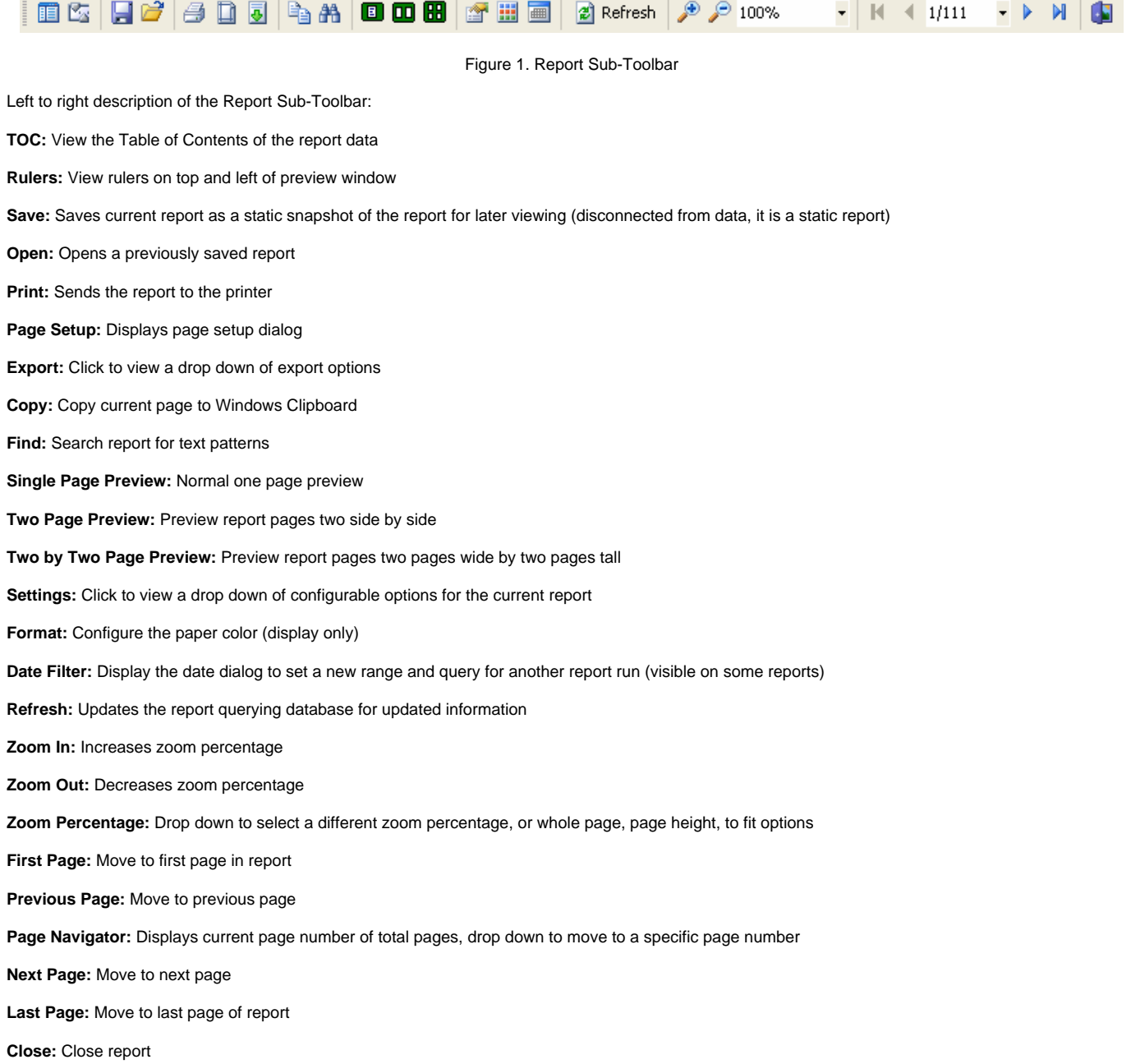